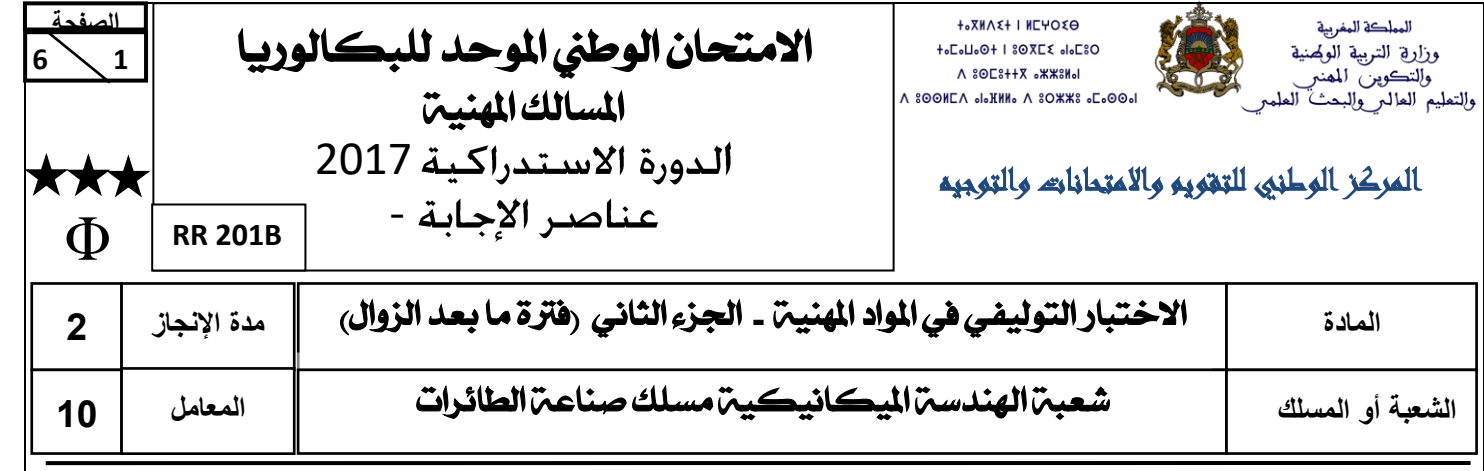

# **ELEMENTS** DE **CORRECTION**

## **GRILLE DE NOTATION**

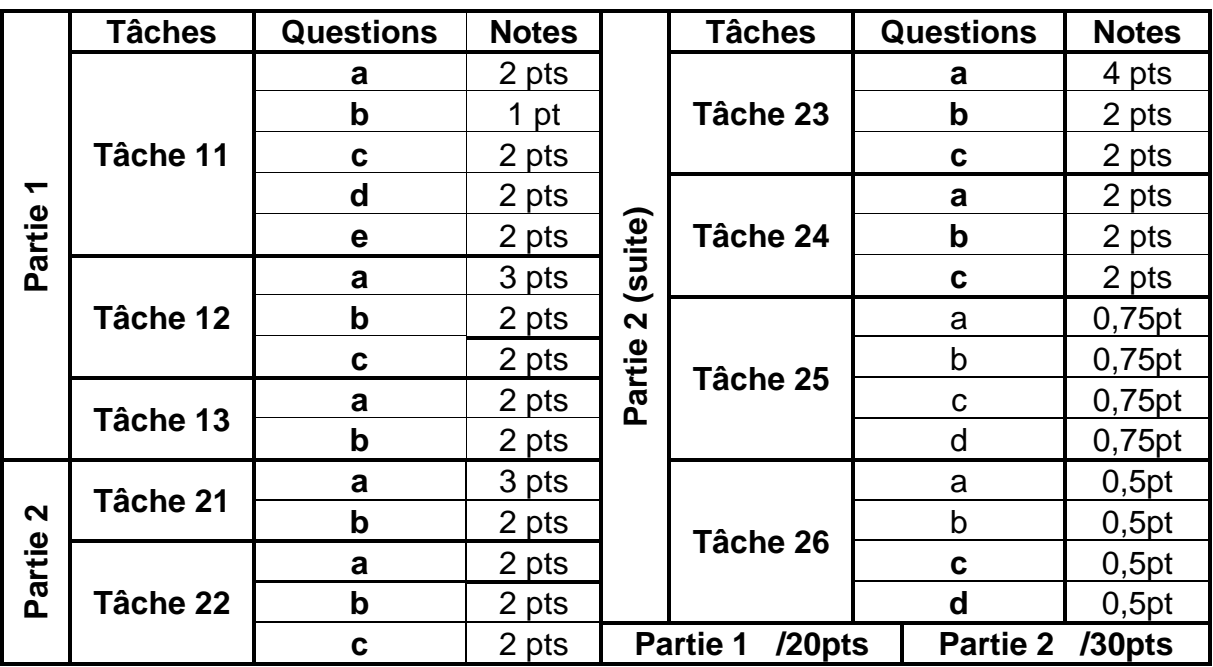

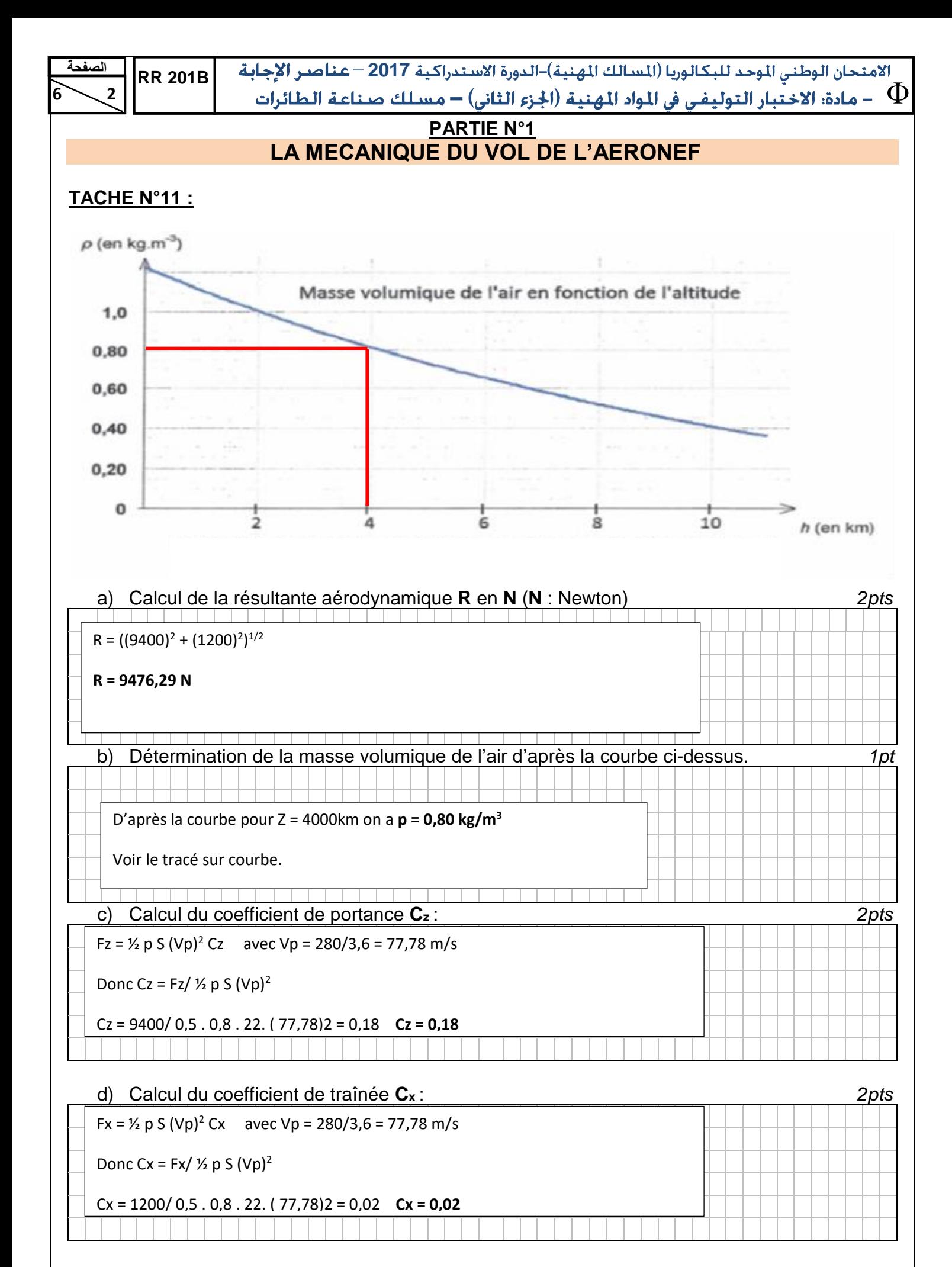

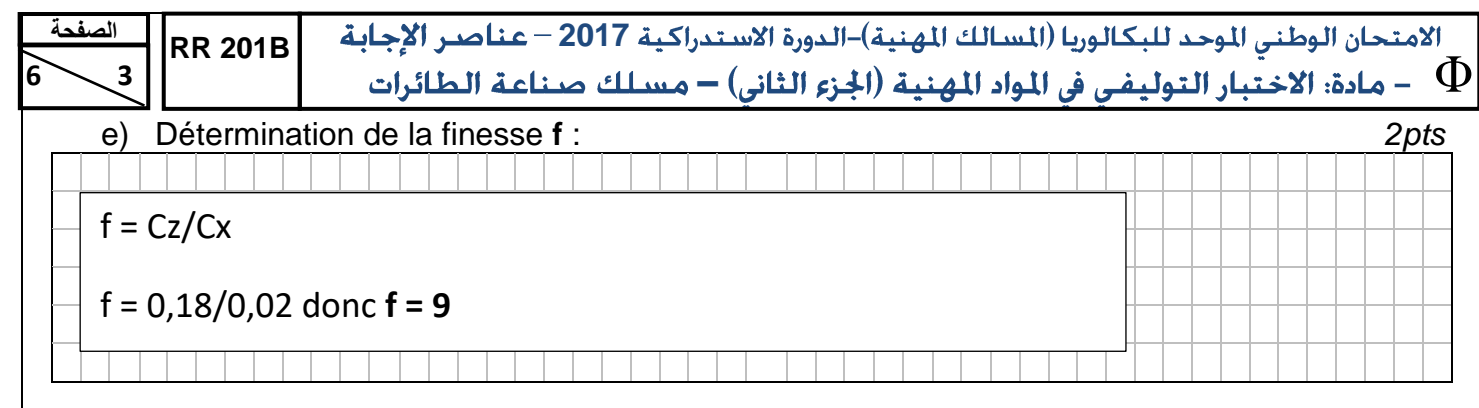

#### **TACHE N°12 :**

a) Compléter la légende de la **figure n°1** : *3pts*

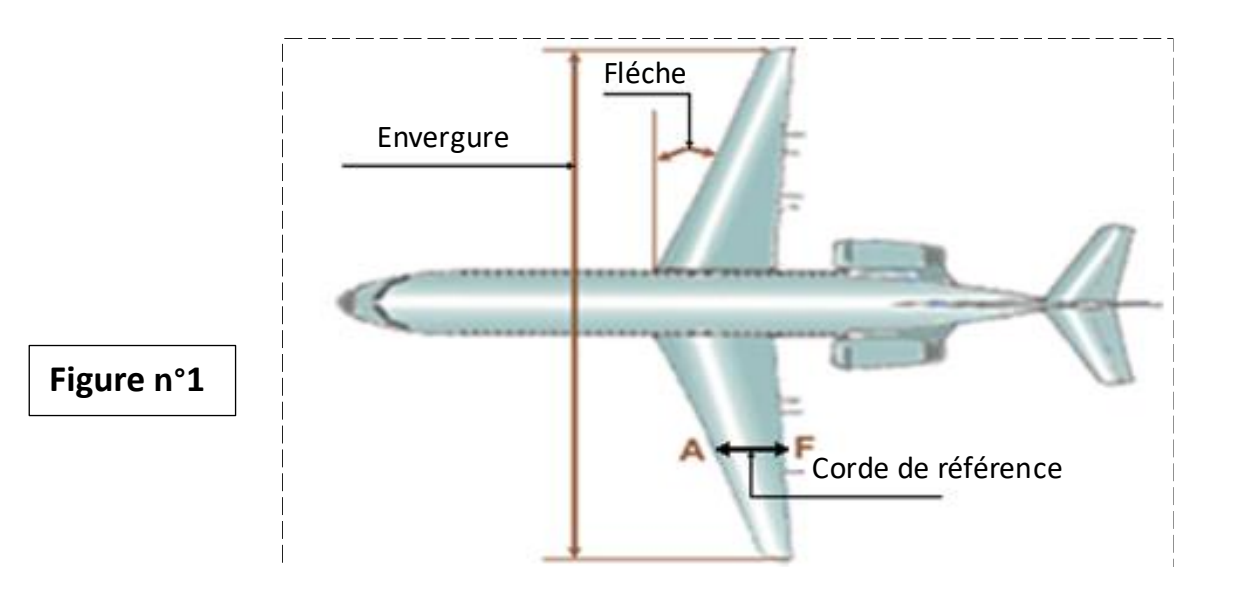

b) Donner la définition de l'allongement d'une aile rectangulaire : *2pts*

Pour une aile rectangulaire c'est le rapport de l'envergure sur la longueur de la corde

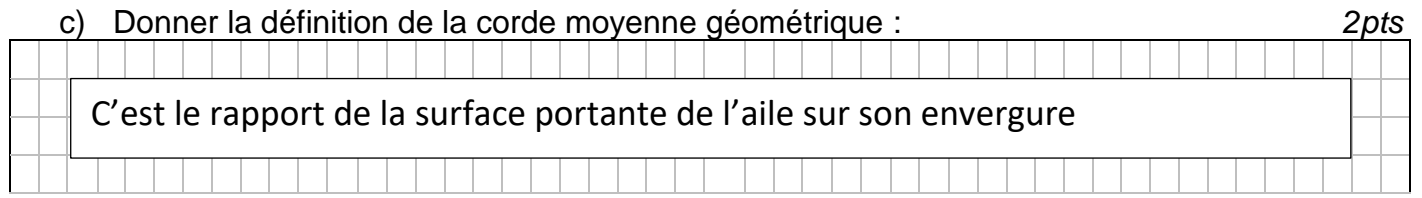

#### **TACHE N°13 :**

a) *2pts* Représentation des différentes forces qui s'exercent sur le centre de gravité **G** de l'avien en vol de croisière :

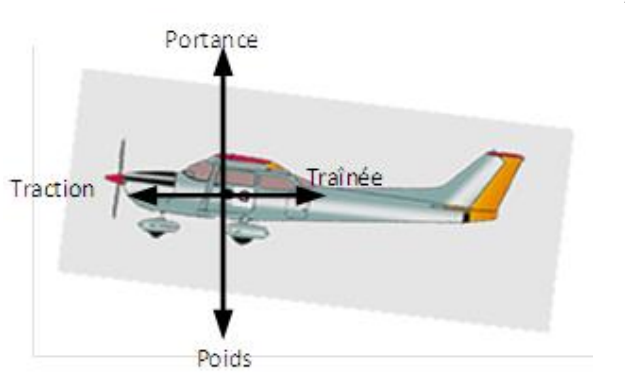

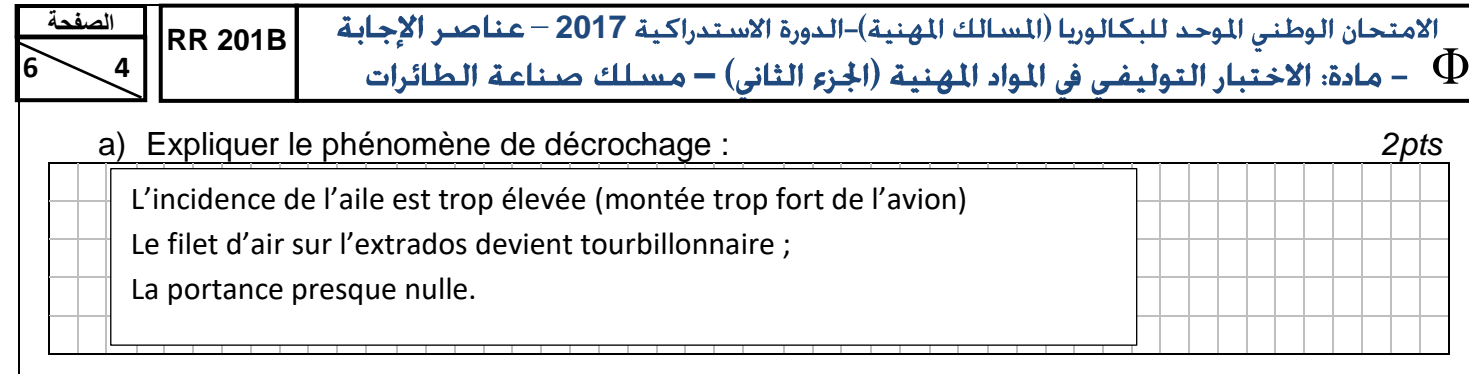

# **PARTIE N°2**

#### **LA STRUCTURE, MOTEUR, ELEMENTS DE CONSTRUCTION DE L'AERONEF ET DOCUMENTATION**

#### **TACHE N°21 :**

a) la légende de la **figure n°2** : *3pts*

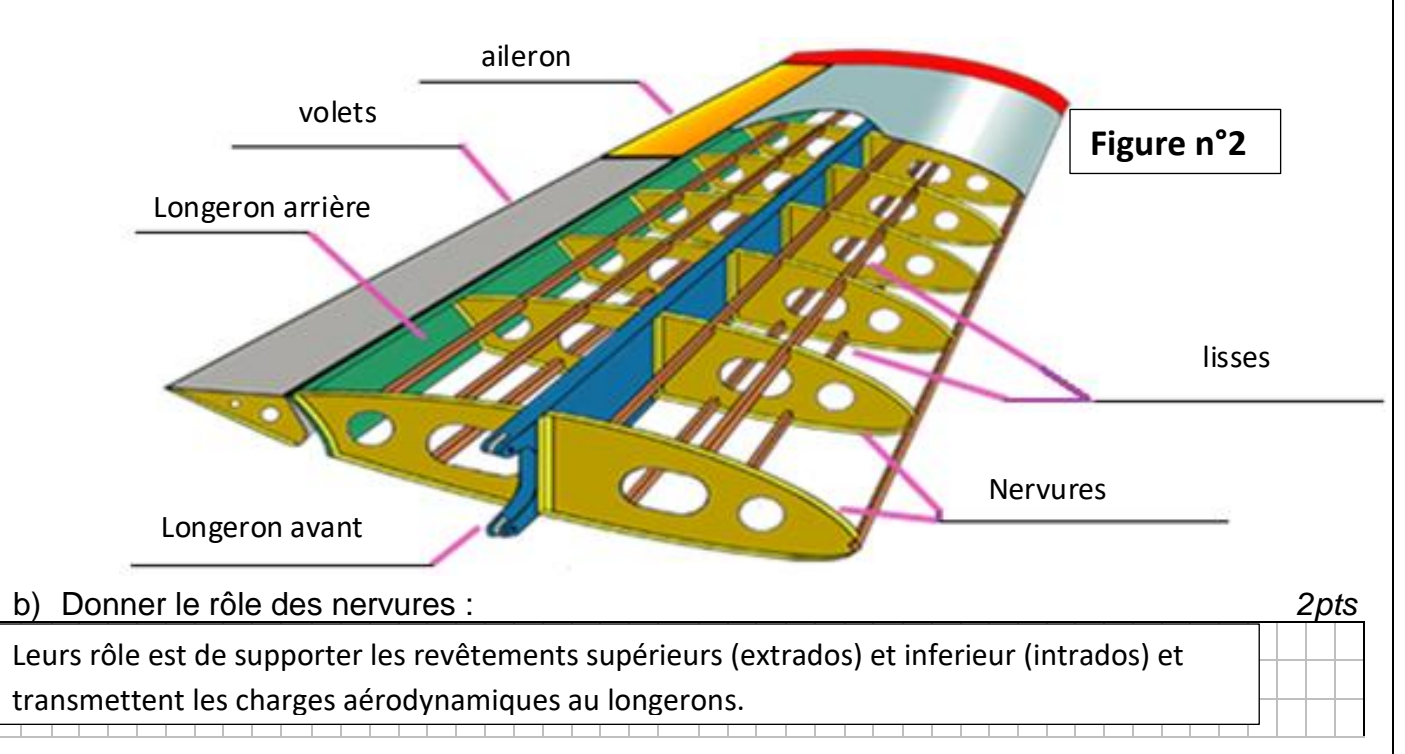

#### **TACHE N°22 :**

Le schéma ci-dessous représente l'empennage d'un avion de transport. On vous demande de : a) Compléter la légende de la **figure n°3** : *2pts*

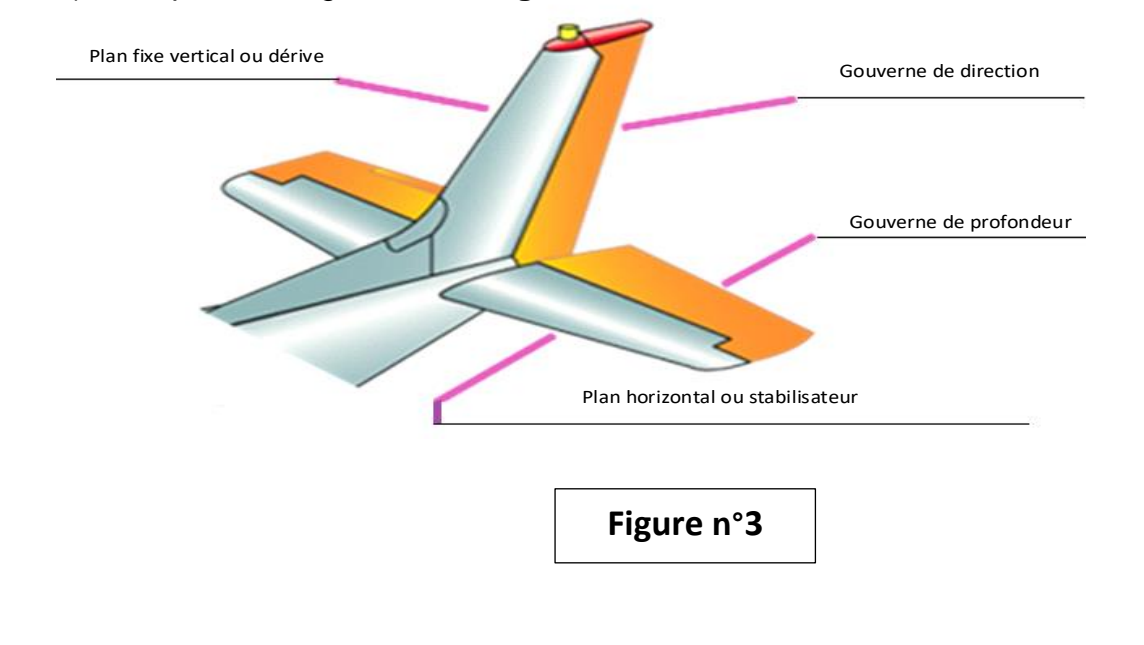

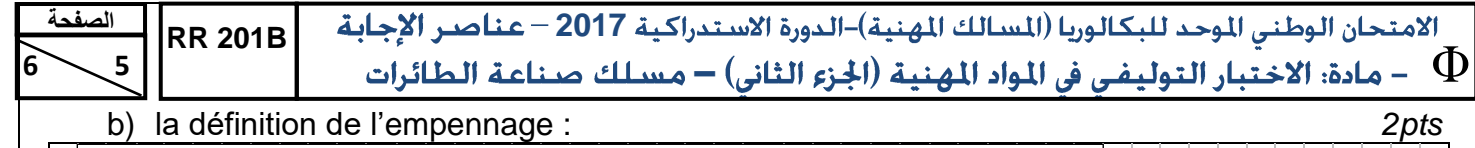

g) C'est un ensemble de plans fixes et mobiles.

c) les éléments structuraux du plan fixe vertical (dérive) : *2pts*

Logerons avant, longerons arrière, nervure et revêtement.

#### **TACHE N°23 :**

a) Compléter les repères sur la figure ci-dessous en correspondance avec les désignations suivantes : *4pts*

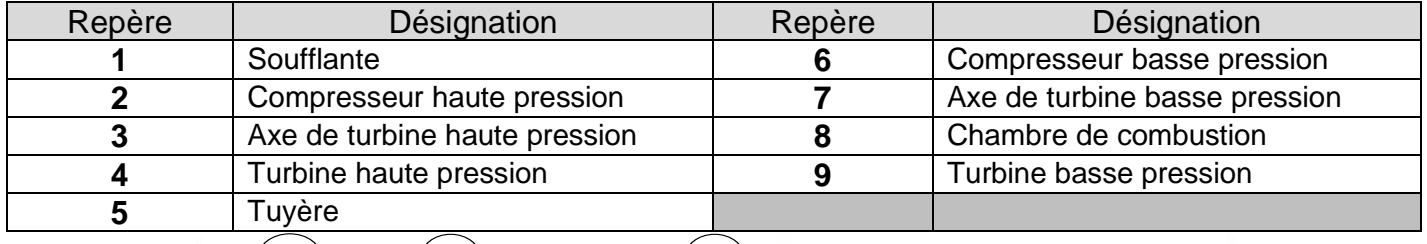

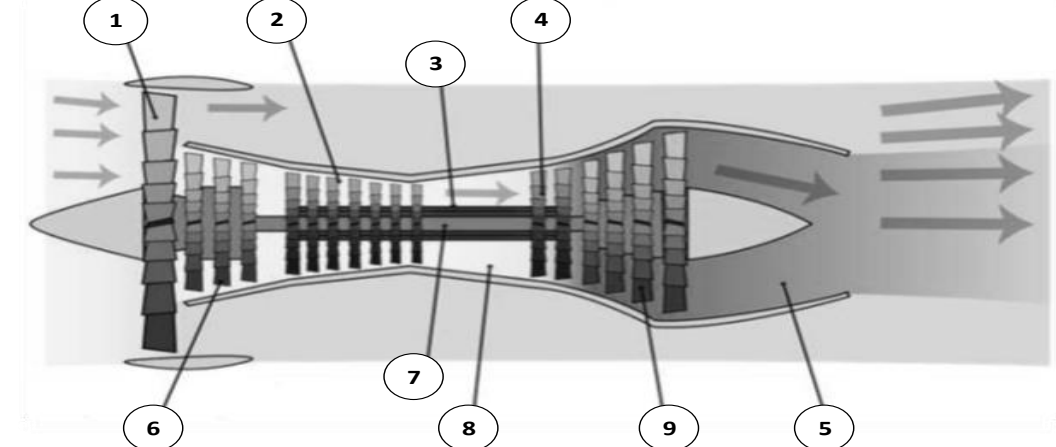

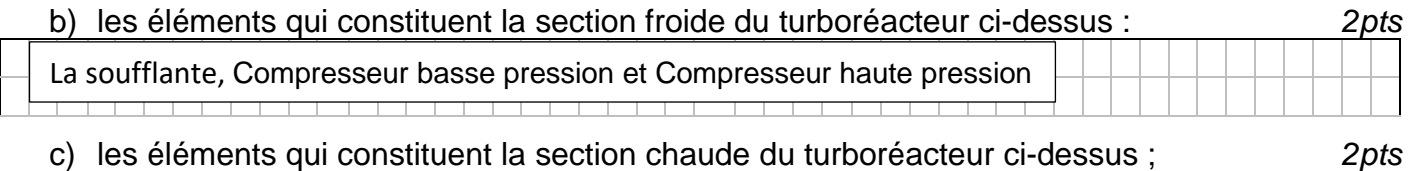

Chambre de combustion, Turbine haute pression, Turbine basse pression et la Tuyère

### **TÂCHE N°24 :**

j)

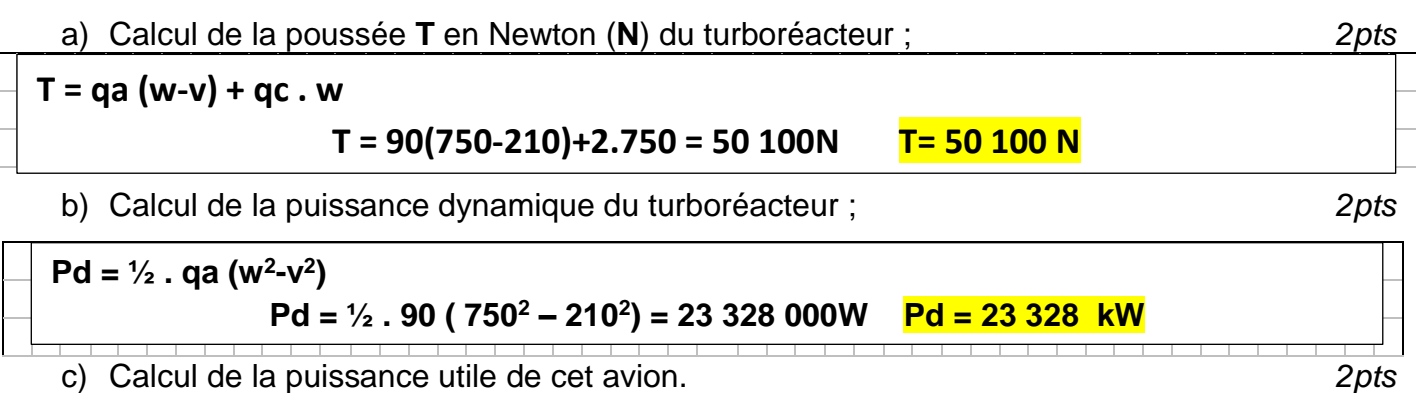

m) **Pu = T . Vp avec Vp = 540/3,6 = 150 m/s Pu = 50100 . 150 = 7515000 W Pu = 7515 kW**

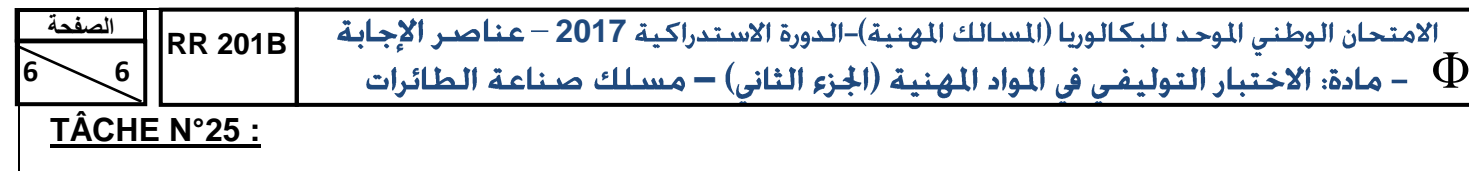

Pour déterminer chaque système sur un avion on utilise les codes **ATA**. On vous demande de donner l'**ATA** de :

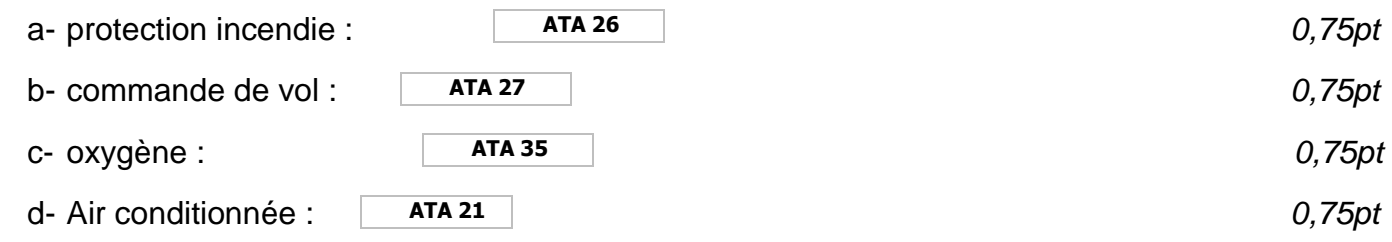

#### **TACHE N°26 :**

En aéronautique la documentation est écrite en anglais. On vous demande de donner la signification des abréviations suivantes :

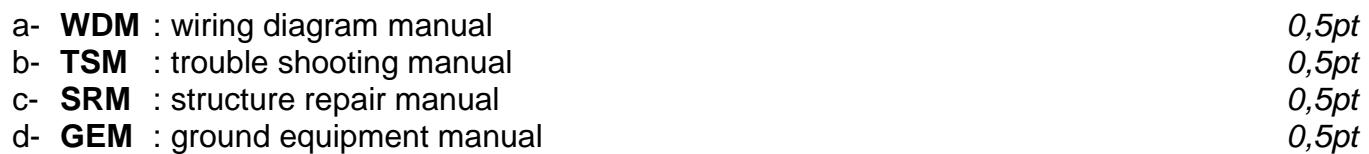